# **The Internals of Veilid**

A New Distributed Application Framework

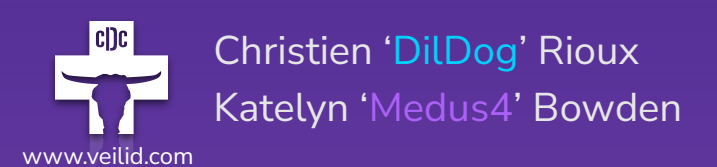

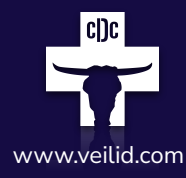

#### $\blacksquare$  $\overline{1}$  $\mathbf{I}$  $\overline{\phantom{a}}$ I-П

# **What is Veilid ?**

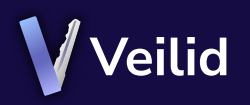

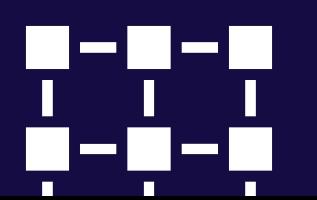

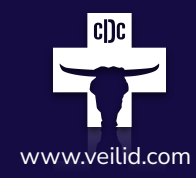

### **The Veilid Mission**

**We exist to develop, distribute, and maintain a privacy focused communication platform and protocol for the purposes of defending human and civil rights.**

*"Fight for the things that you care about, but do it in a way that will lead others to join you." - Ruth Bader Ginsburg*

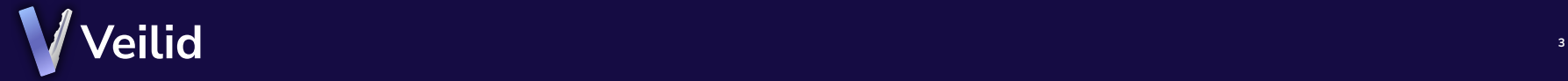

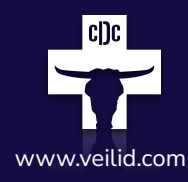

### **Others have come before us…**

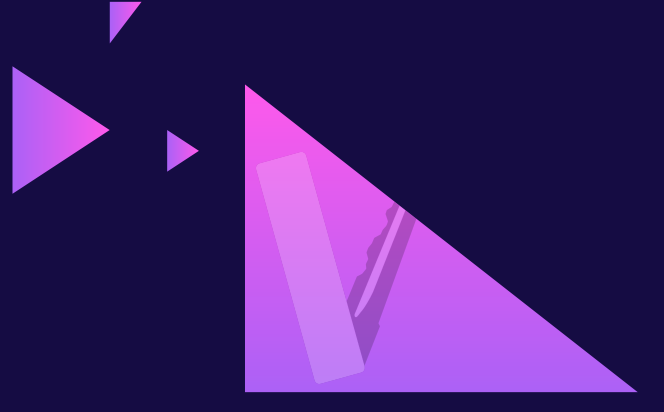

### **Tor**

**IPFS**

**Privacy-oriented Networking**

**Distributed Data Storage**

**Other Efforts (Check them out too!)**

NOSTR - social media specific, still 'federated' relay vs client Scuttlebutt.nz - social publication system, no ip privacy Holepunch.to - similar app framework concept , no ip privacy Not mentioned - a lot of 'web3' 'dApps' that require buying some 'coin'

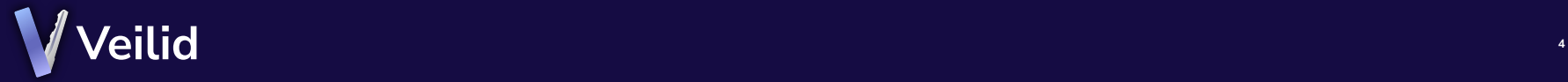

**Veilid is an open-source peer-to-peer mobile-first networked application framework**

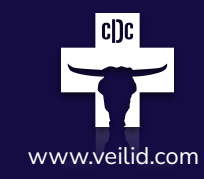

Veilid is conceptually similar to IPFS + Tor, but faster and designed from the ground-up to provide all services over a privately routed network.

Veilid enables development of fully-distributed applications without a 'blockchain' or a 'transactional layer' at their base.

Veilid can be included as part of user-facing applications or run as a 'headless node' for power users who wish to help build the network.

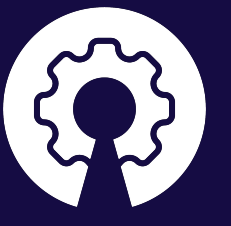

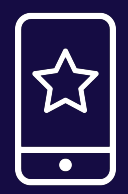

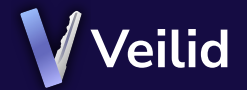

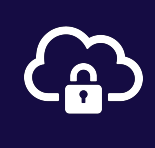

 $\overline{\mathbf{u}}$ 

 $\overline{\mathbf{m}}$ 

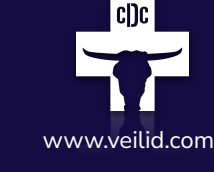

### **Veilid Design Goals**

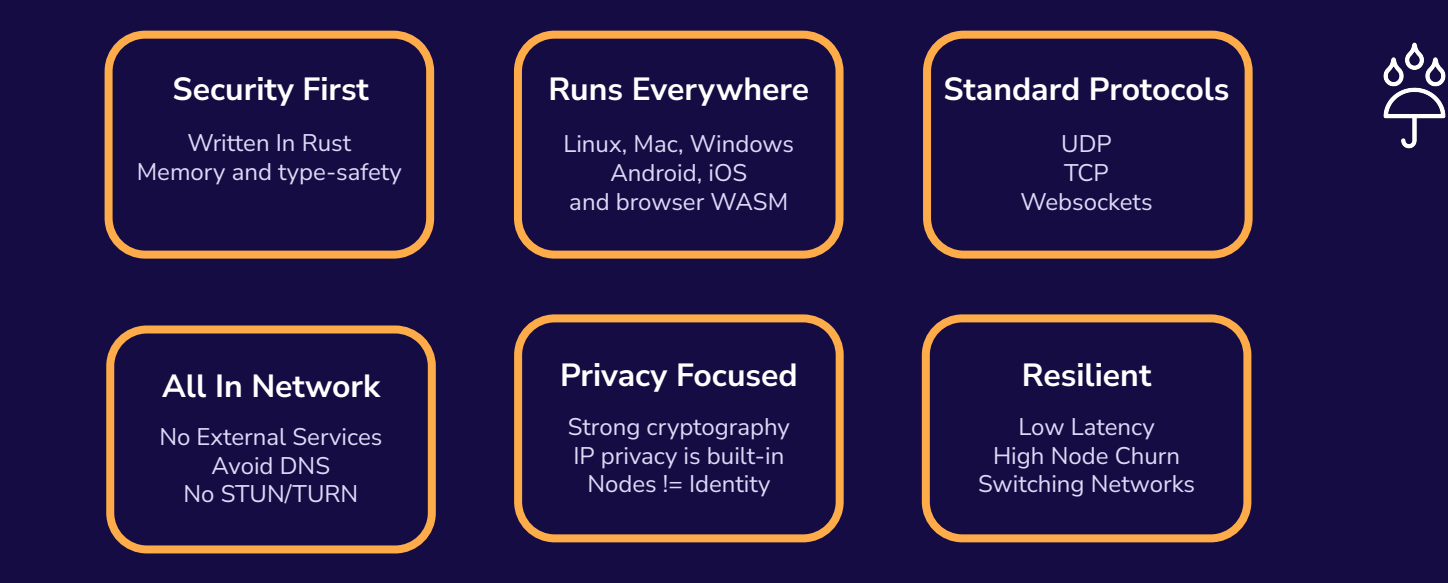

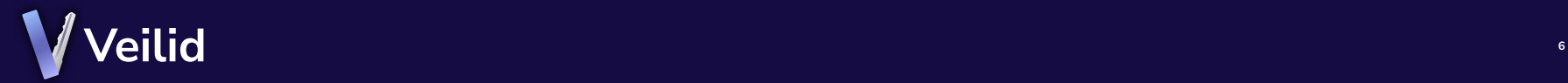

 $\bullet$ 

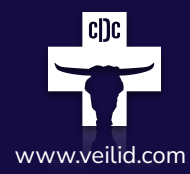

**Building a community** www.veilid.com **of applications**

**Not everything needs to be centralized**

**Stop being dependent on corporate systems**

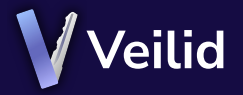

**7**

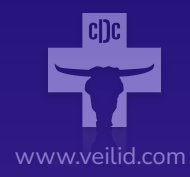

# **Networking** $\begin{array}{cccccccccccccccccc} \bullet & \bullet & \bullet & \bullet & \bullet & \bullet & \bullet & \bullet & \bullet \end{array}$

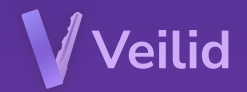

- 
- 
- 

### **Nodes**

All Veilid applications running veilid-core are 'nodes' and they are all equal in the eyes of the network

No nodes are 'special'

All nodes help each other out, regardless of the application hosting them

Nodes are only limited by the resources they bring and the configuration of the network they are on

#### **Applications directly linking in veilid-core**

Linux, Mac, Windows, Android, iOS, and Web Apps for Everyone FFI and WASM Bindings for Flutter / Dart Rust applications can directly use veilid-core Native bindings for other languages are welcome!

#### **Headless nodes running veilid-server**

Linux, Mac and Windows for 'power users' Can be controlled via JSON API for simpler apps Python development via veilid-python package Admins and devs can use veilid-cli to control server

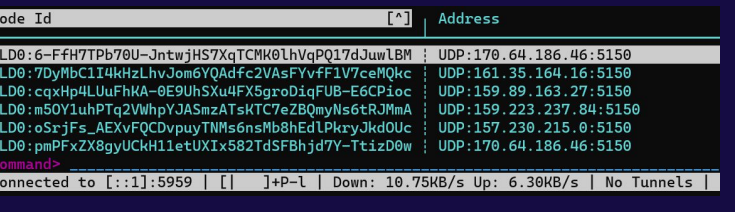

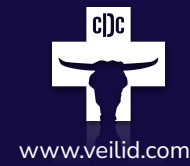

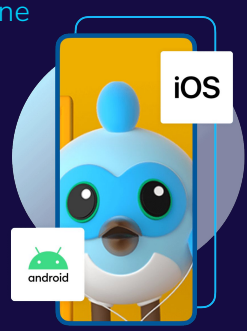

### **Protocols**

Low level protocols supported by Veilid are kept simple, to minimize complications

Everything uses framed RPC operations up to 64KB in size

Protocol support is extensible and may add WebRTC and other specialized protocols in the future

DNS is only used one time during 'bootstrap' and not required

SSL is optional and only for HTTPS Websockets for Veilid Webapps

#### **UDP**

Fast, unsequenced, unreliable datagrams Chunked into MTU-sized pieces and reassembled by Veilid Support for out-of-order delivery No retransmission or acknowledgment

#### **TCP**

Sequenced, reliable streams In-line framing All the usual TCP guarantees

#### **Websockets**

Sequenced, reliable streams Support for HTTP and HTTPS delivery All nodes speak Websockets Browsers can directly contact any other node on the network

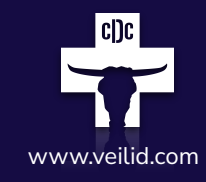

m

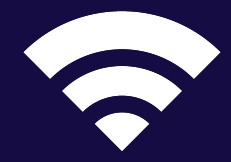

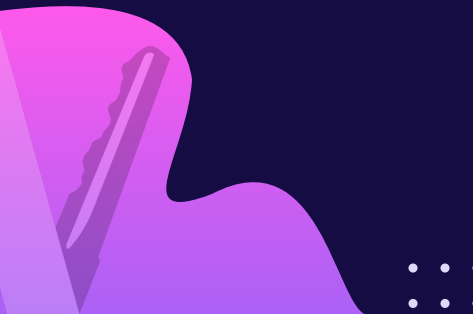

### Every node has a 256-bit public key 'node id'.<br> **Network Topology**<br>
Routing tables are 'buckets' like Kademlia DH'

Nodes arrange their routing table with a 'distance' metric Routing tables are 'buckets' like Kademlia DHT

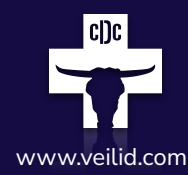

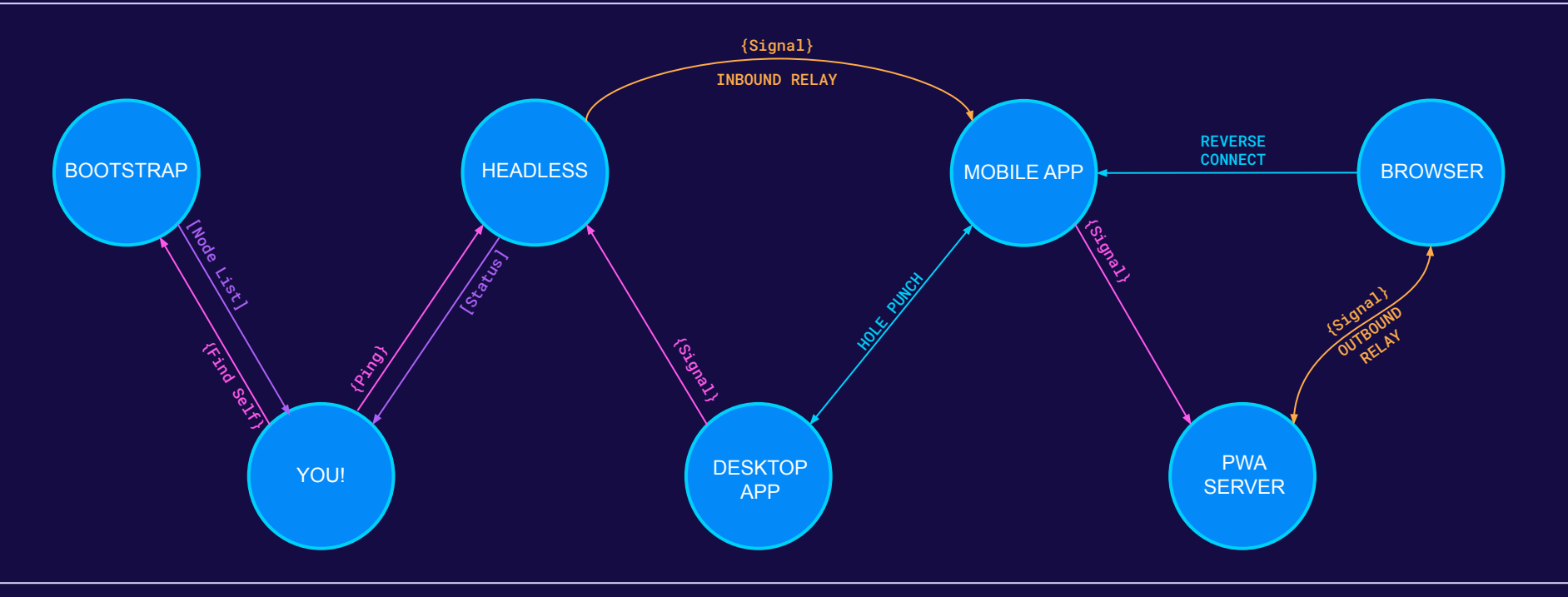

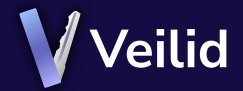

Bootstrap nodes aren't 'special'. Any node can bootstrap a Veilid network.<br>Bootstrap provide can be 'keyed' to keep nodes off that don't have the key.<br>Networks can be 'keyed' to keep nodes off that don't have the key. Networks can be 'keyed' to keep nodes off that don't have the key. You can join the 'big Veilid network' or make your own isolated network.

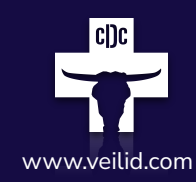

#### **Ask Bootstraps To 'Find Self'**

A single initial DNS TXT record request returns some bootstrap nodes that are known to exist. Those are asked to return nodes that are 'close' to your own node.

#### **Peer Minimum Refresh**

Nodes in your routing table are asked to return nodes that are near you as well. Finding nodes close to your own is always harder than finding nodes far away, so we focus on that with our requests.

#### **Public Address Detection**

Nodes are often behind various forms of NAT. Validating one's own public 'Dial Info' is essential for publishing one's Node Info and answering Find Node requests.

#### **Network Class Detection**

Determining NAT type and what mechanisms can be used to achieve connectivity. Direct connection techniques like reverse connections and UDP hole punching may be inappropriate for some network classes.

#### **Relay Configuration**

Low-capability network classes may require the use of Inbound or Outbound relays in order to achieve reachability Nodes help each other out to the best of their ability and incur no penalty for not being able to assist other nodes

#### **Ping Validation**

Nodes come and go, change address, and are unreliable. Checking routing table nodes for proof-of-life is done with exponential backoff. Nodes are removed from the routing table on a LIFO basis.

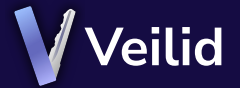

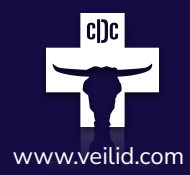

All devices are welcome **and treated fairly**

### **You can use the public Veilid Network or build your own**

**Nodes help each other like mutual aid for connectivity**

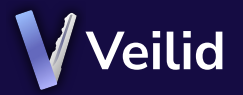

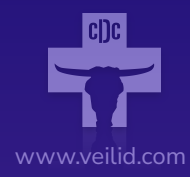

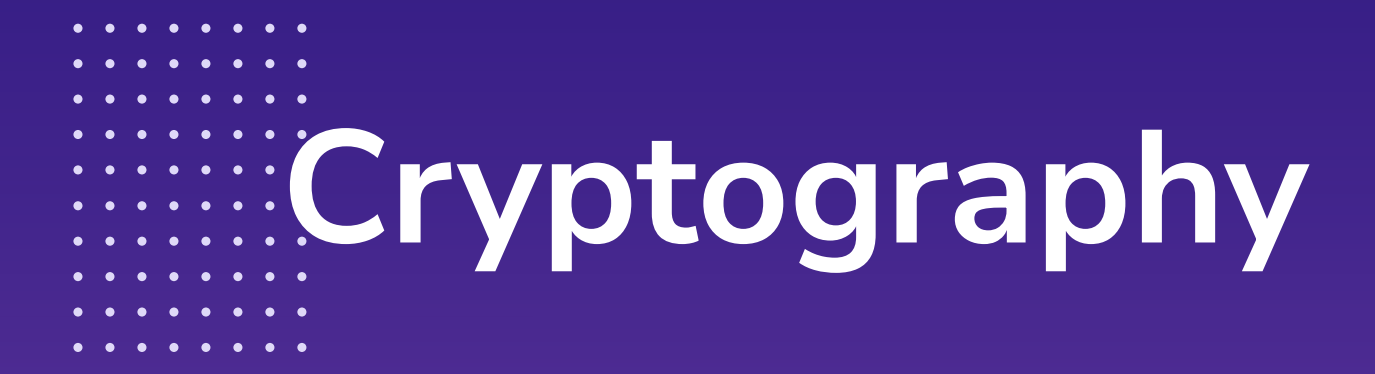

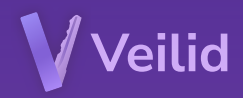

### **VLD0**

Strong, appropriate, cryptography choices are essential to the functioning of Veilid.

Veilid provides applications guarantees about how data is handled on the wire and at rest.

Cryptosystems were chosen that work well together and provide a balance of speed and cryptographic hardness

#### **Authentication is Ed25519**

Elliptic curve25519 was chosen to provide public/private key authentication and signing capabilities

#### **Key Exchange is x25519**

Curve25519 has a DH function that allows nodes to generate a symmetric key to communicate privately

#### **Encryption is XChaCha20-Poly1305**

ChaCha20 with a 192-bit extended nonce is a fast authenticated stream cipher with associated data (AEAD)

#### **Message Digest is BLAKE3**

BLAKE3 is a extremely fast cryptographic hash that is highly parallelizable and as strong as SHA3-256 and over 17 times faster

#### **Key Derivation is Argon2**

Password hash generation should be slow and resistant to GPU attacks Argon2 was the winner of the 2015 Password Hashing Competition

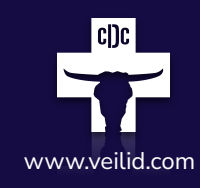

- - **Upgrading**

Nothing lasts forever

And cryptography is no exception. As computing power improves and cryptographic attacks evolve, weaknesses in cryptosystems are inevitable

Veilid has ensured that upgrading to newer cryptosystems is streamlined and minimally invasive to app developers, and handled transparently at the node level

#### **Multiple Routing Tables**

Because changing cryptosystems changes node ids, there will be different distance measurements between nodes, necessitating a separate routing table per cryptosystem. We support this today.

#### **Typed Keys**

Cryptographic keys, signatures, and hashes are all tagged with their cryptosystem to ensure that we know exactly how they were generated and how they should be used and persisted

#### **Migration Support**

Reading persisted data will automatically use the correct cryptosystem and will default to always writing it back using the newest/best cryptosystem. This allows for data to be easily migrated just by reading it and writing it back to storage

#### **Simultaneous Cryptosystems**

While transitioning cryptosystems, nodes can respond to other nodes using either the old system or the new one, or both.

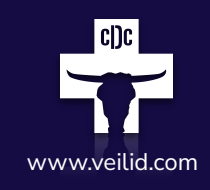

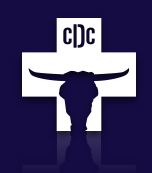

### **Secure Storage**

Device-level secret storage APIs are available for all platforms

Encrypted table store APIs are exposed to applications to make safe data storage easy

Device data keys can also be password protected

Apps never need to write anything to disk unencrypted

### **Veilid**

### **ProtectedStore**

Device-level Secret Storage

MacOS / iOS Keychain Android Keystore Windows Protected Storage Linux Secret Service

**X** New Rust Crate: keyring-manager

### **TableStore**

Encrypted Key-Value Database

SQLITE on Native IndexedDB in Browser Device Key can be protected from backup dumping attacks

DRY New Rust Crate: keyvaluedb

### **RecordStore**

Distributed Hash Table Storage

Encrypted + Authenticated Subkey support LRU distributed cache Per-key multi-writer schemas

### **BlockStore**

Content-addressable Data Distribution

Take What You Give model Connect and share cloud storage Bittorrent-like sharding

"COMING SOON"

**On The Wire** Data is encrypted at rest and on the wire Everything is authenticated and encrypted between nodes All node information is signed

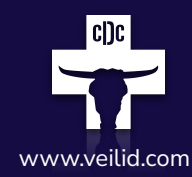

#### **All Protocols Same Encryption**

Each low-level protocol uses the same message and receipt encapsulation. No protocol is special and all protocols offer the same safety guarantees.

#### **Everything Is Timestamped**

Envelopes include timestamps and unique nonces and reject old or replayed messages.

#### **Encrypted And Signed**

Messages between nodes are signed by the sender and encrypted for only the receiver. Messages can be relayed without decryption and authentication covers the entire contents including headers.

#### **Node Information Is Signed**

When a node publishes routing table entries they are signed. No node can lie about another node's dial info, capabilities, availability, or replay old node info when newer info is available.

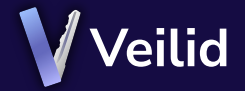

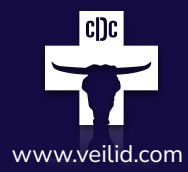

Everything is **Everything end-to-end encrypted**

**All storage is encrypted at rest**

**Your data is protected even if you lose your device**

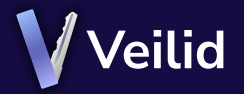

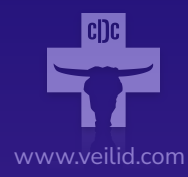

### $\bullet\hspace{0.1cm} \bullet\hspace{0.1cm}\bullet\hspace{0.1cm}\bullet\hspace{0.1cm}\bullet\hspace{0.1cm}\bullet\hspace{0.1cm}\bullet$ **RPC Protocol**  $\begin{array}{cccccccccccccccccc} \bullet & \bullet & \bullet & \bullet & \bullet & \bullet & \bullet & \bullet \end{array}$

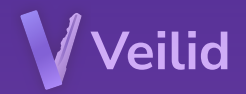

# **RPC Schema**

 $\bullet$   $\bullet$ 

Strong, appropriate, cryptography choices are essential to the functioning of Veilid.

Veilid provides applications guarantees about how data is handled on the wire and at rest.

Cryptosystems were chosen that work well together and provide a balance of speed and cryptographic hardness

#### **Schema Language is Cap'n Proto**

Cap'n Proto is designed for deserialization speed and schema evolution. Flexible and well supported in Rust

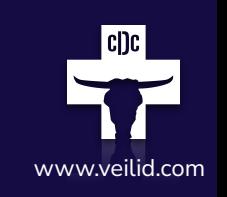

#### **RPC is fully in-schema and documented**

Both 'Question/Answer' and 'Statement' RPC modes are supported. All schema fields are documented.

#### **RPC fully supports Private Routing**

All private routing structures are expressed in the RPC schema itself, no magic encrypted blobs.

#### **Schema Evolution is built-in**

Fields can be added and removed with full backward and forward compatibility. New features won't break older Veilid nodes.

#### **RPC Schema is cryptography-independent**

As cryptosystems change, the language spoken by Veilid nodes remains the same.

### **FindNodeQ**

 $\bullet$ 

Finding Nodes from other nodes' routing tables is a functional primitive for Veilid networking

A node that sends a FindNodeQ RPC question will receive a FindNodeA RPC answer within the allowed RPC latency

The question asks a node to find nodes 'close' to a key in hash space that meet some capability criteria

The answer returns a list of nodes and their Signed Node Info

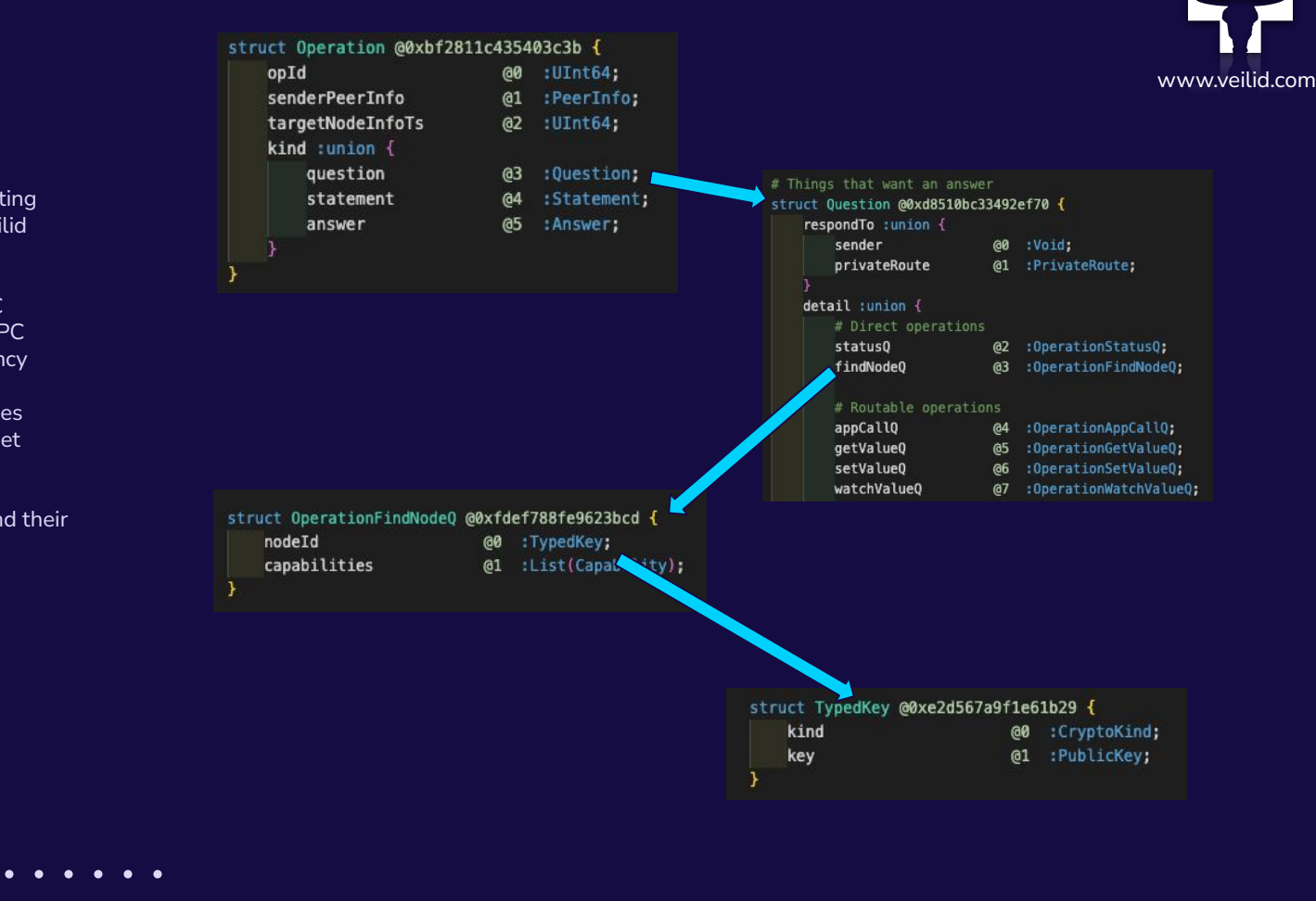

### **FindNodeA**

 $\bullet$ 

Finding Nodes from other nodes' routing tables is a functional primitive for Veilid networking

A node that sends a FindNodeQ RPC question will receive a FindNodeA RPC answer within the allowed RPC latency

The question asks a node to find nodes 'close' to a key in hash space that meet some capability criteria

The answer returns a list of nodes and their Signed Node Info

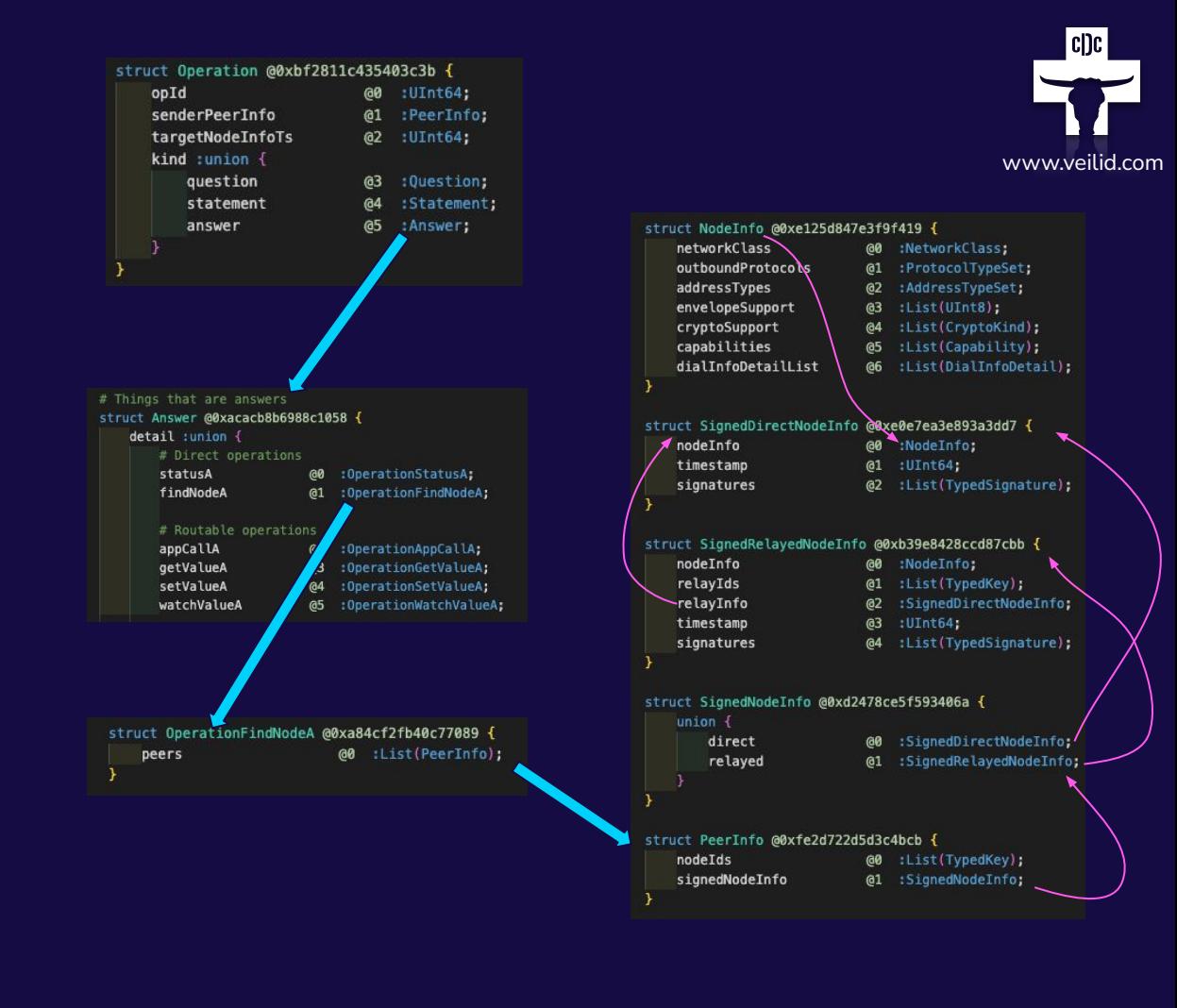

### Distributed Hash Tables are a way of storing data in

records that have keys that are close to nodes in the network

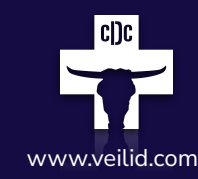

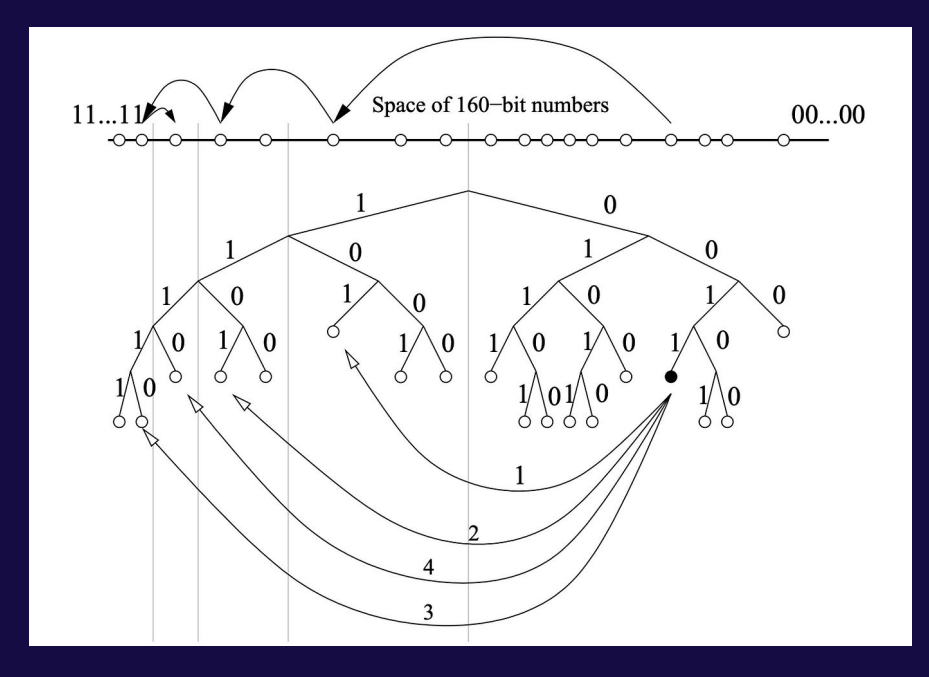

#### **DHT Is Just 'Search'**

It may look complicated, but all of the DHT algorithms out there are just 'search' algorithms. Finding data that is stored on some node somewhere out there.

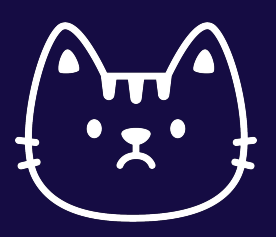

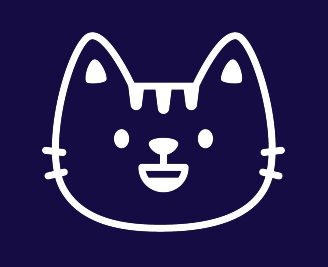

#### **Improving Search**

We built a better DHT by making both search and data locality more relevant. Veilid synchronizes popular data when nodes come and go from the network.

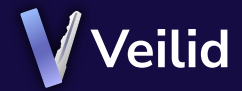

### **DHT Schema**

 $\bullet$   $\bullet$ 

 $\bullet$ 

Veilid DHT is built using GetValue and SetValue RPC operations. Nodes can opt out of DHT storage if they do not want to participate.

Veilid DHT records have schemas that define subkeys that are individually addressable and can have multiple writers

DHT record subkeys have sequence numbers and are eventually consistent across multiple writes and background synchronizations

Veilid Default DHT Schema - DFLT

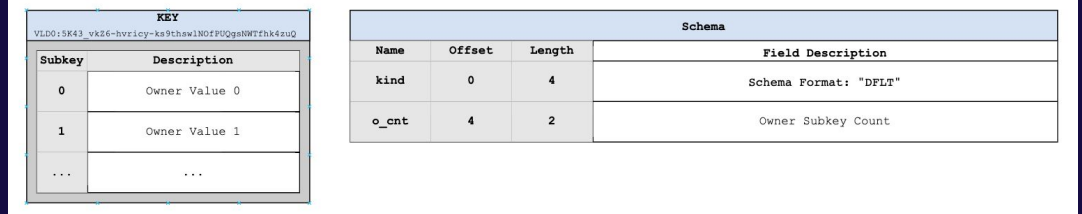

Veilid Simple DHT Schema - SMPL

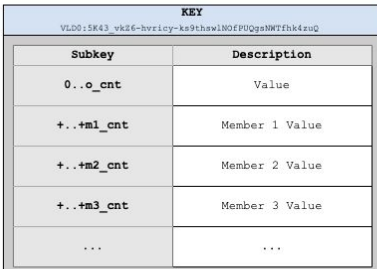

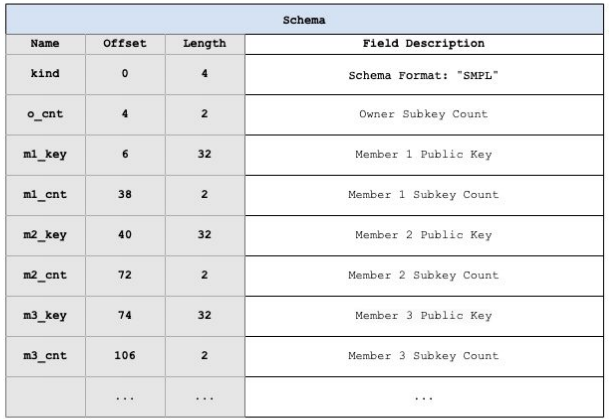

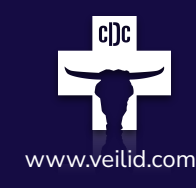

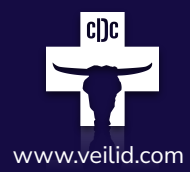

The DHT gives you full www.veilid.com **control over your data**

**Our DHT is not based on a blockchain or a coin**

**Popular data becomes more available automatically**

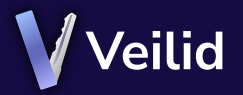

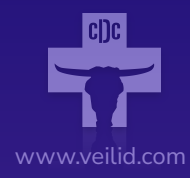

# **Private Routing**

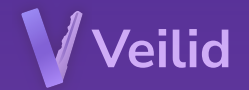

### **Private And Safety Routes** Manutes are a combination of source and  $\frac{\text{Veilid Routes are a combination of source and destination private routines.} }{\text{distribution private root to pick the whole route.} }$

destination private routing. Because no node can trust any other node to pick the whole route, both source and destination must participate

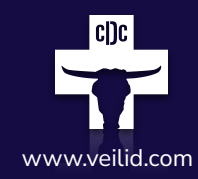

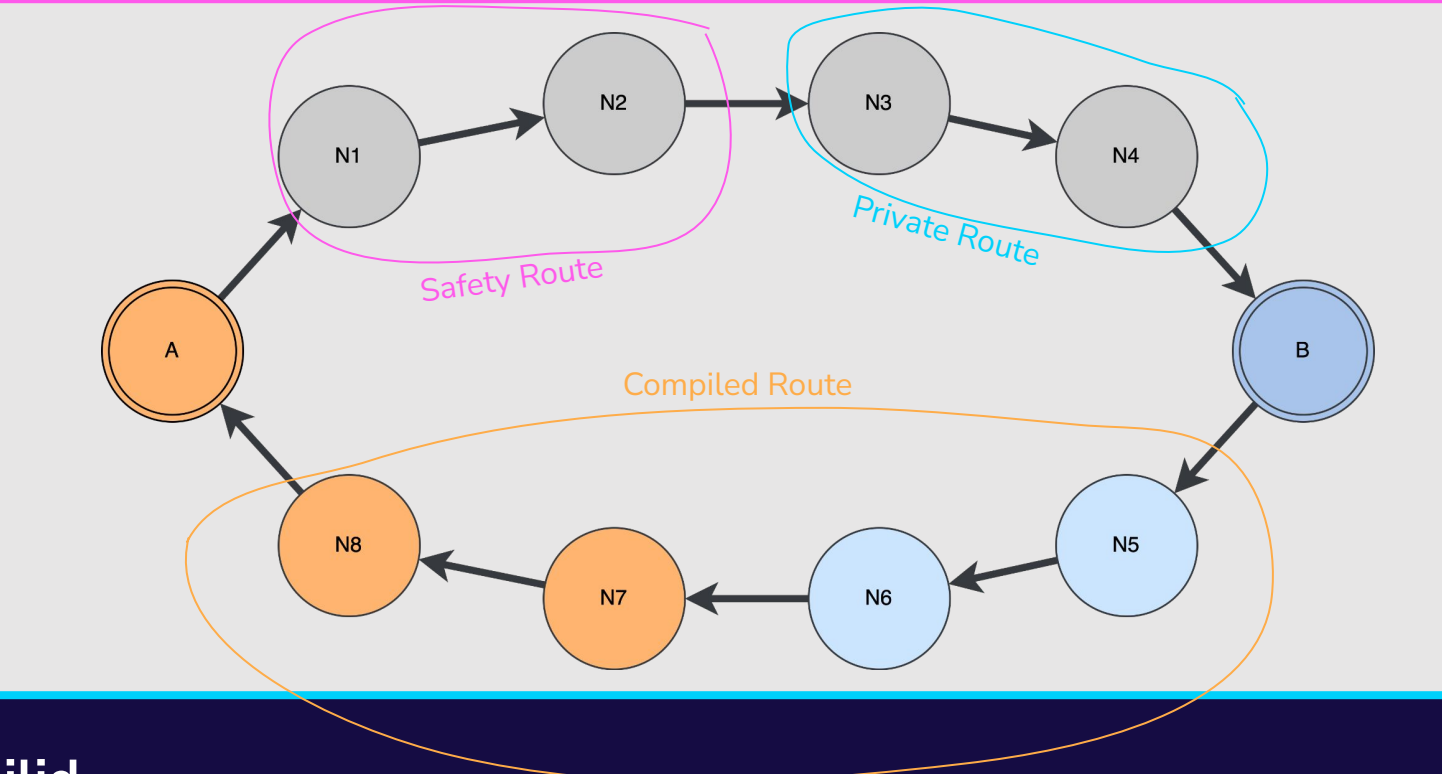

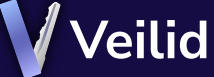

### **Compiled Routes**

Private Routes are published as a 'private destination' and Safety Routes are allocated locally and combined together with a Private Route to form a Compiled Route.

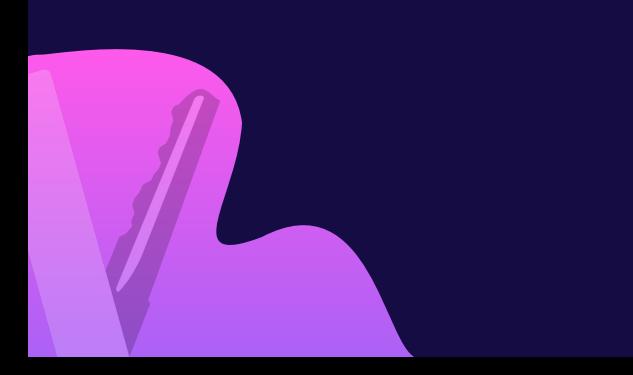

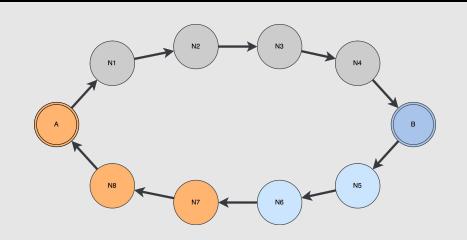

#### **A's Private Route**

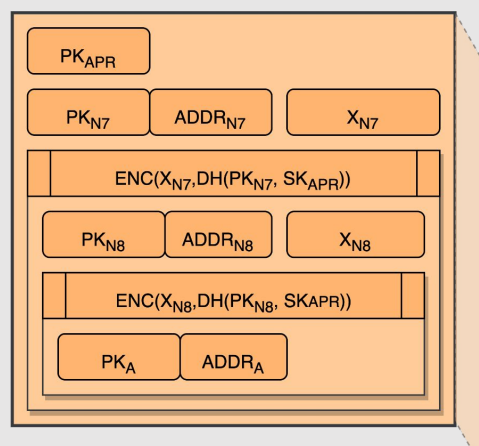

**ENC=Authenticated Encryption With Nonce** DEC=Authenticated Decryption With Nonce PK=Public Key **SK=Secret Key** DH=Diffie-Hellman Symmetric Key ADDR=IP Address X=Nonce

#### B's Safety Route To A

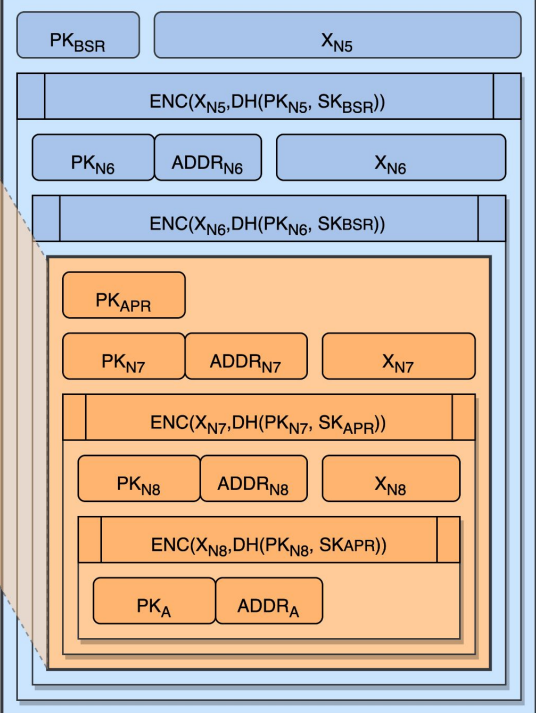

### **Secure Envelopes**

Each node hop only knows about the next one This is similar to onion routing, but assumes that the source is fully in control of the Safety Route and the destination is fully in control of the Private Route

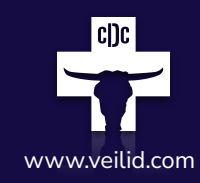

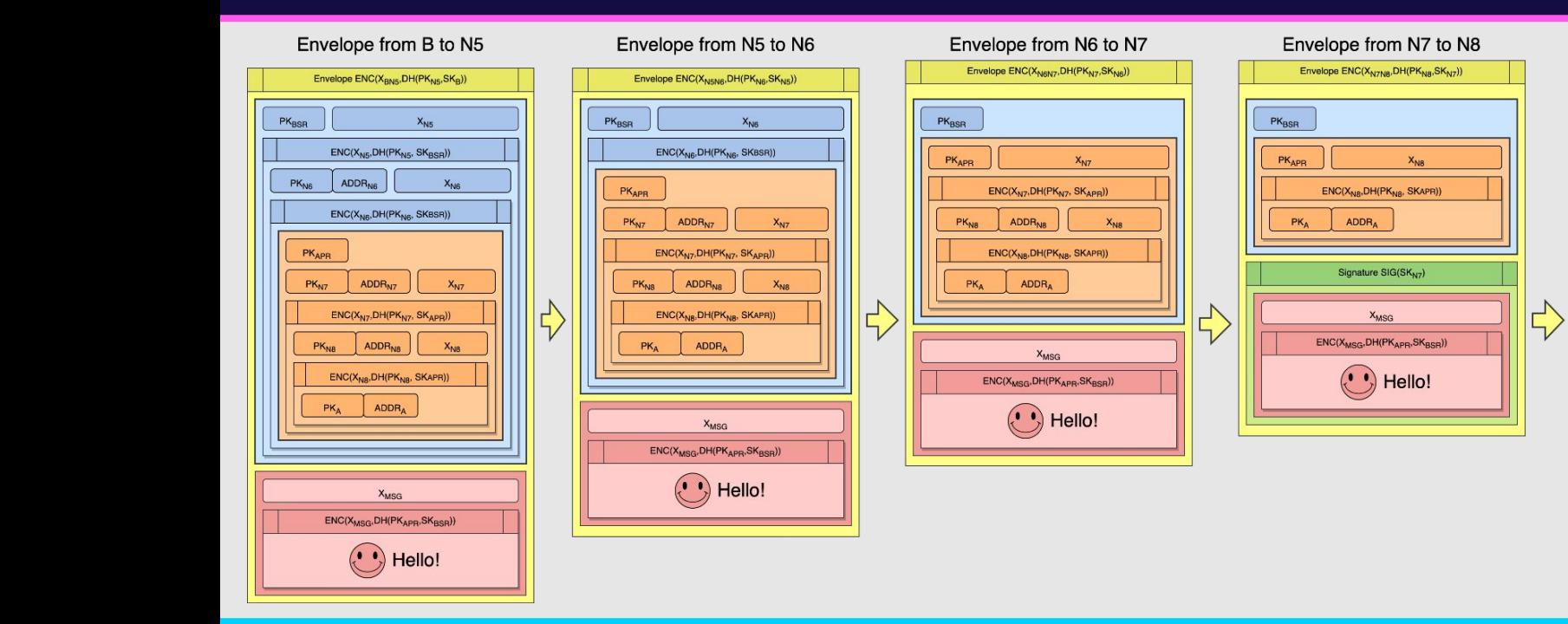

#### Envelope from N8 to A

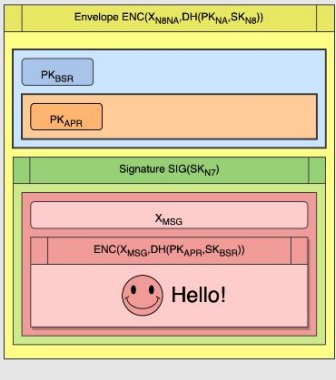

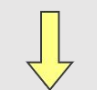

Message delivered from B to A

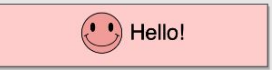

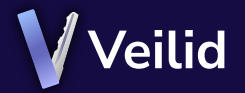

### **Toward The Future** Private routing is a balance of performance and security<br> **Toward The Future**

Applications can make use of higher node hop counts if they desire Future private routing advancements will be transparent to users

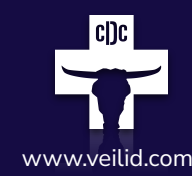

#### **Per-Hop Payload Keying**

Ensuring that there is nothing common between packets at each hop will reduce the risk of mass data collection being able to deanonymize routes.

#### **Elimination of Hop Counting**

Currently the protocol keeps an internal hop count that is not necessary. Efforts should be made to ensure that individual nodes don't know how far along in a route they are.

#### **Simplify Directionality**

Routes are currently bidirectional, but are allocated directionally. We may be able to simplify our allocation mechanism by enforcing bidirectionality. Bidirectional routes are faster, but directional routes could provide more anonymity.

#### **Hop Caching**

Route hop NodeInfo could be cached to save on-the-wire size as well as speed things up.

#### **Increasing Hop Count**

Currently the default is one hop chosen by the Safety Route, and one hop chosen by the Private Route, which leads to three hops total once compiled.

It may be important to increase hop count to 2 for users with critical safety needs and to protect from nation-state-level deanonymization where appropriate.

Existing research (on Tor) suggests that our existing hop count should be sufficient and provide comparable anonymity, but this should be revisited.

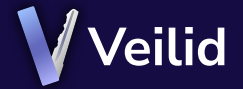

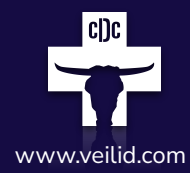

**IP Privacy means your Manual Service Contract Contract Contract Contract Contract Contract Contract Contract Contract Contract Contract Contract Contract Contract Contract Contract Contract Contract Contract Contract Cont location is safe too**

**Users don't have to do anything to use it**

**No IP address means no tracking, collection, or correlation**

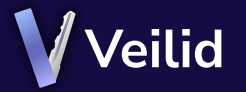

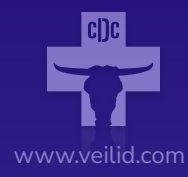

# **Veilid Rust** $\begin{array}{cccccccccccccc} \bullet & \bullet & \bullet & \bullet & \bullet & \bullet & \bullet & \bullet \end{array}$

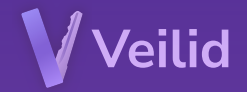

**Veilid is written in Rust Crates are published and you can use them today!**

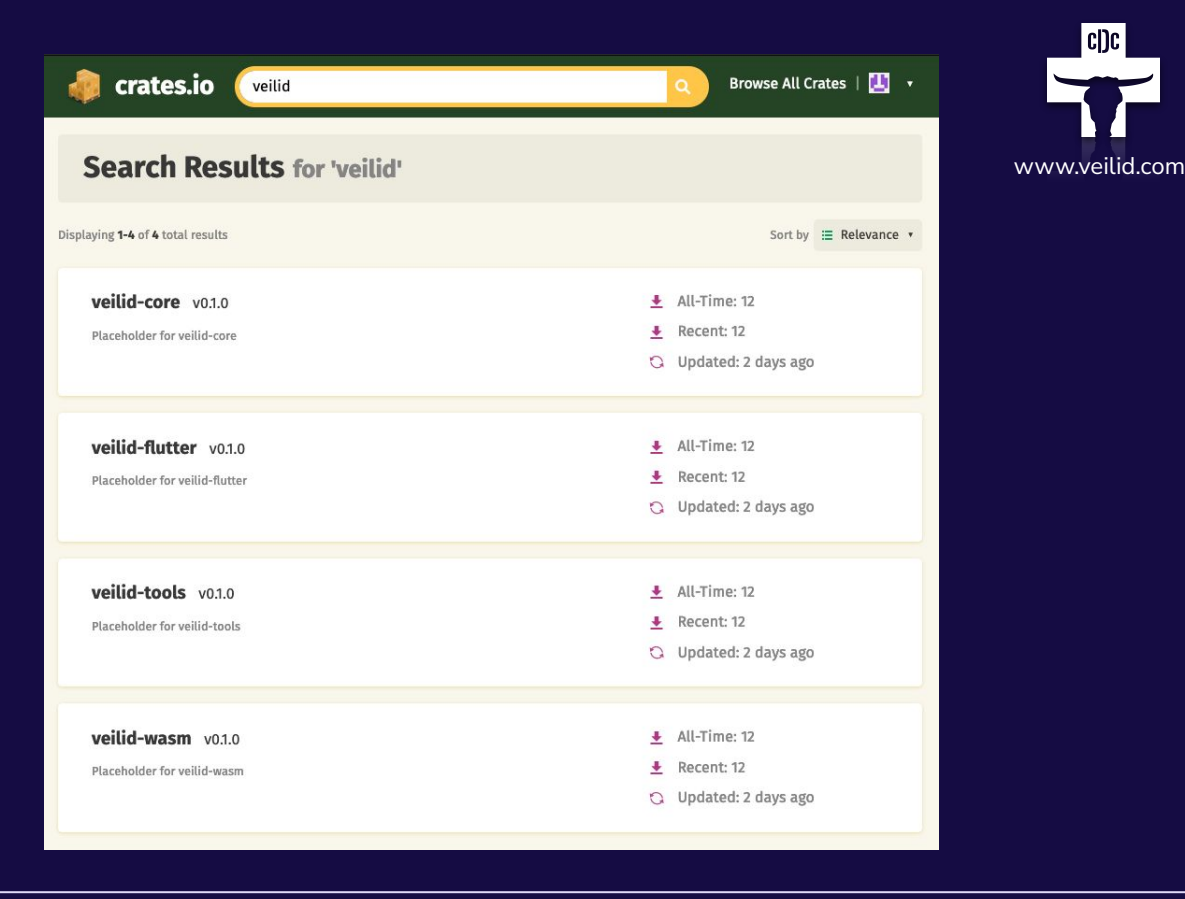

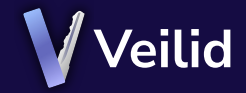

### **Power User Quick Start** *Start Dust read the README.md and clone the repository from GitLab and get started rig*

repository from GitLab and get started right away!

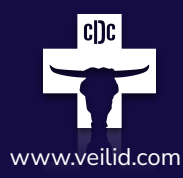

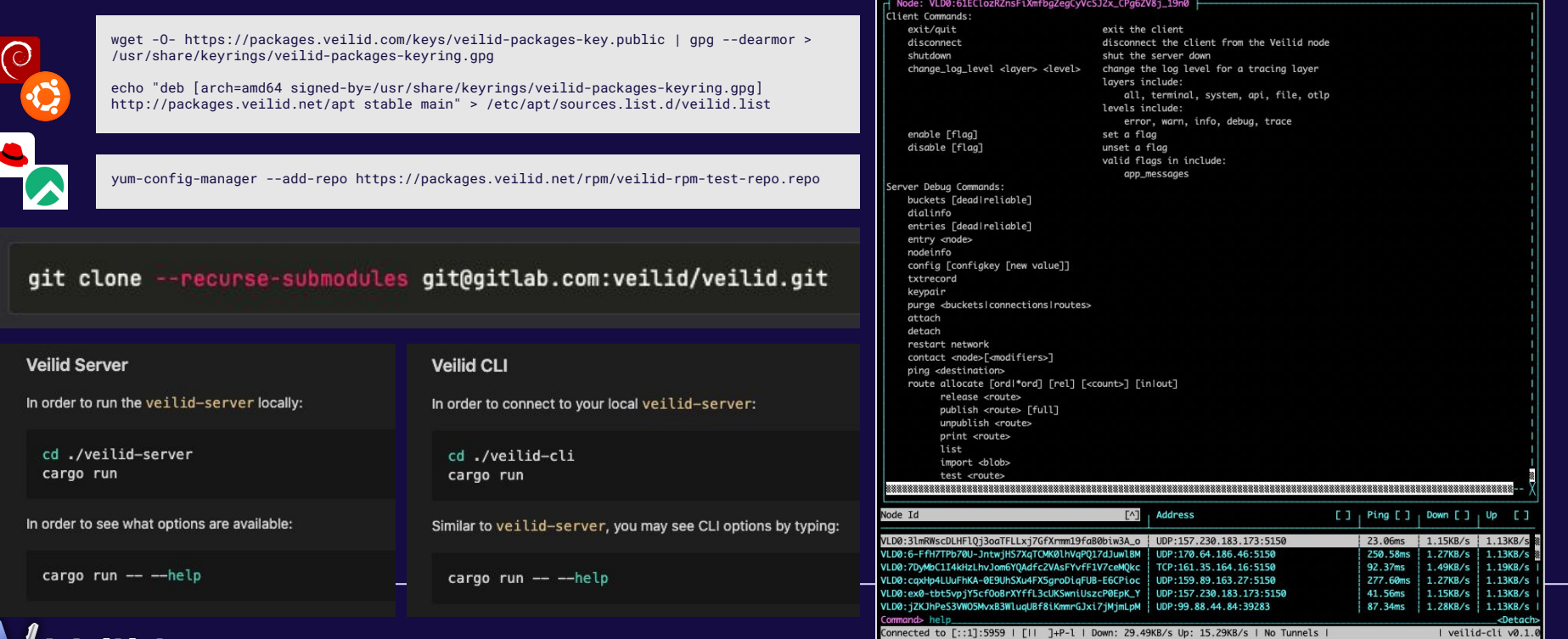

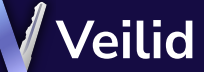

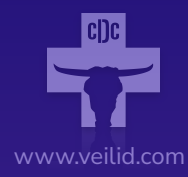

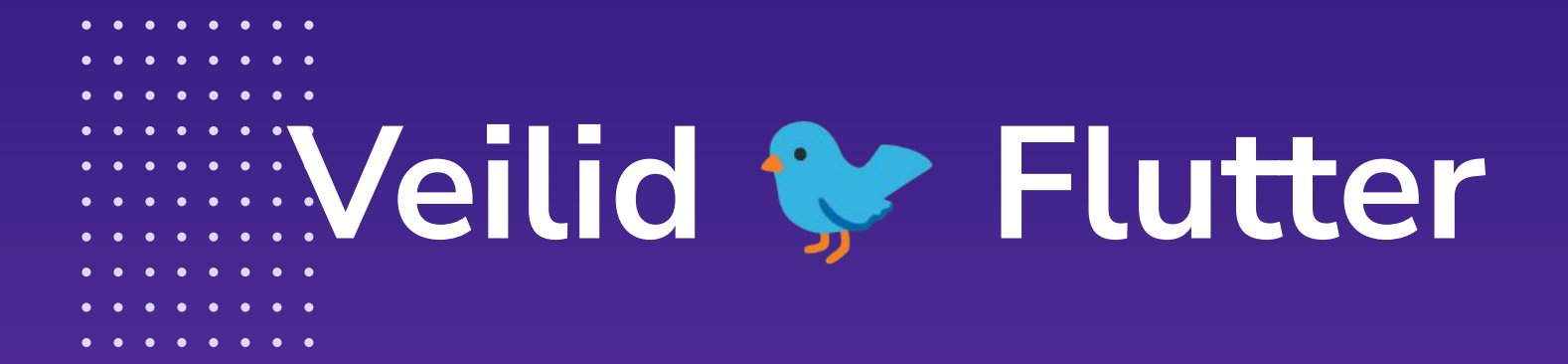

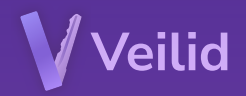

**Veilid has first-class FFI +JS Plugin support for Dart/Flutter and example code to get you started!**

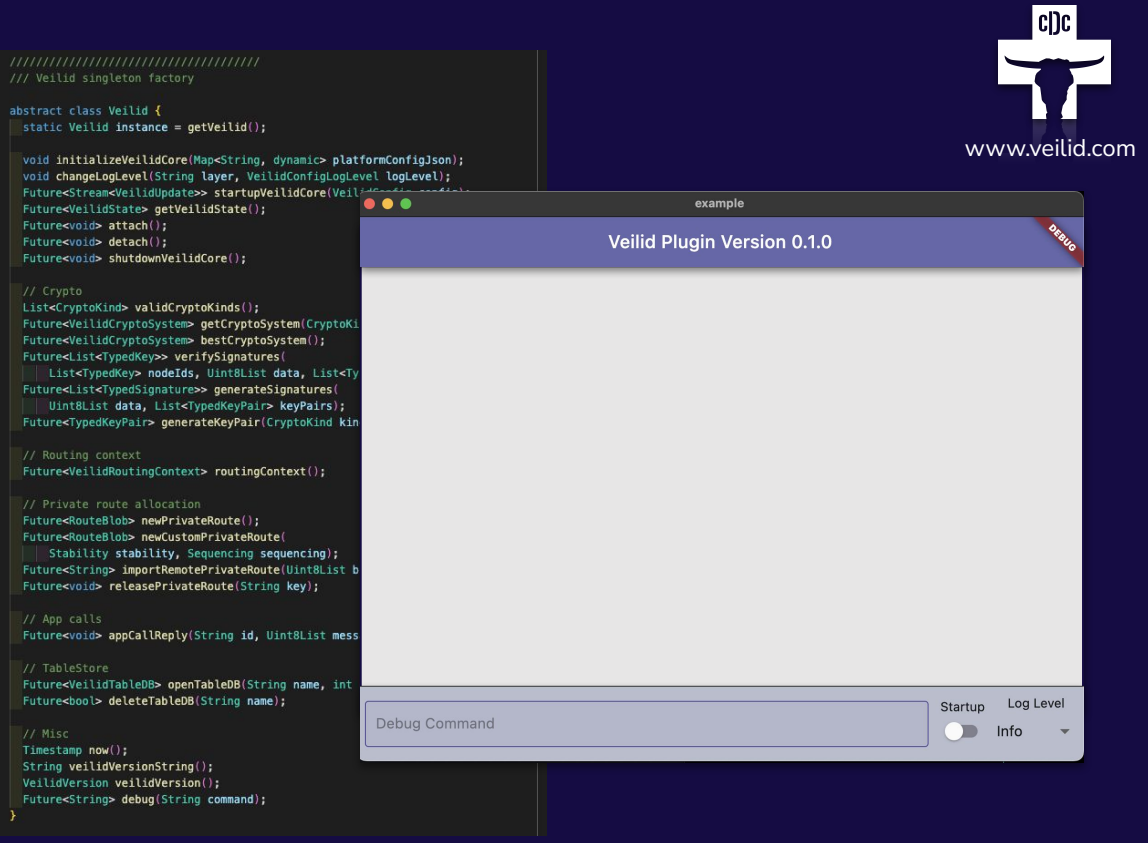

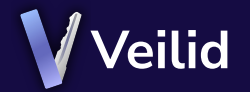

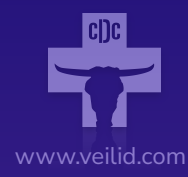

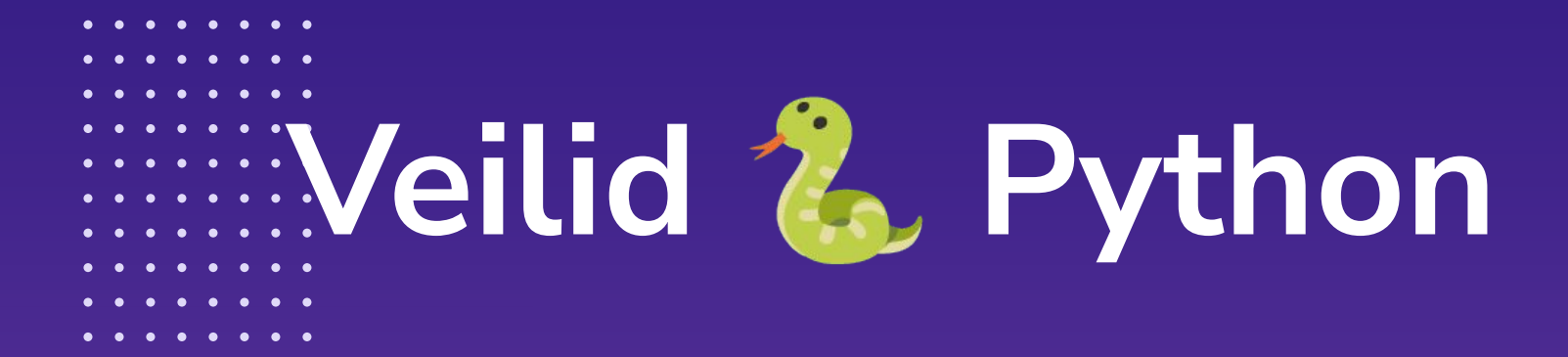

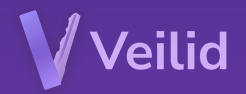

**Veilid has an easy no-compile way to get started learning the Veilid API with Python**

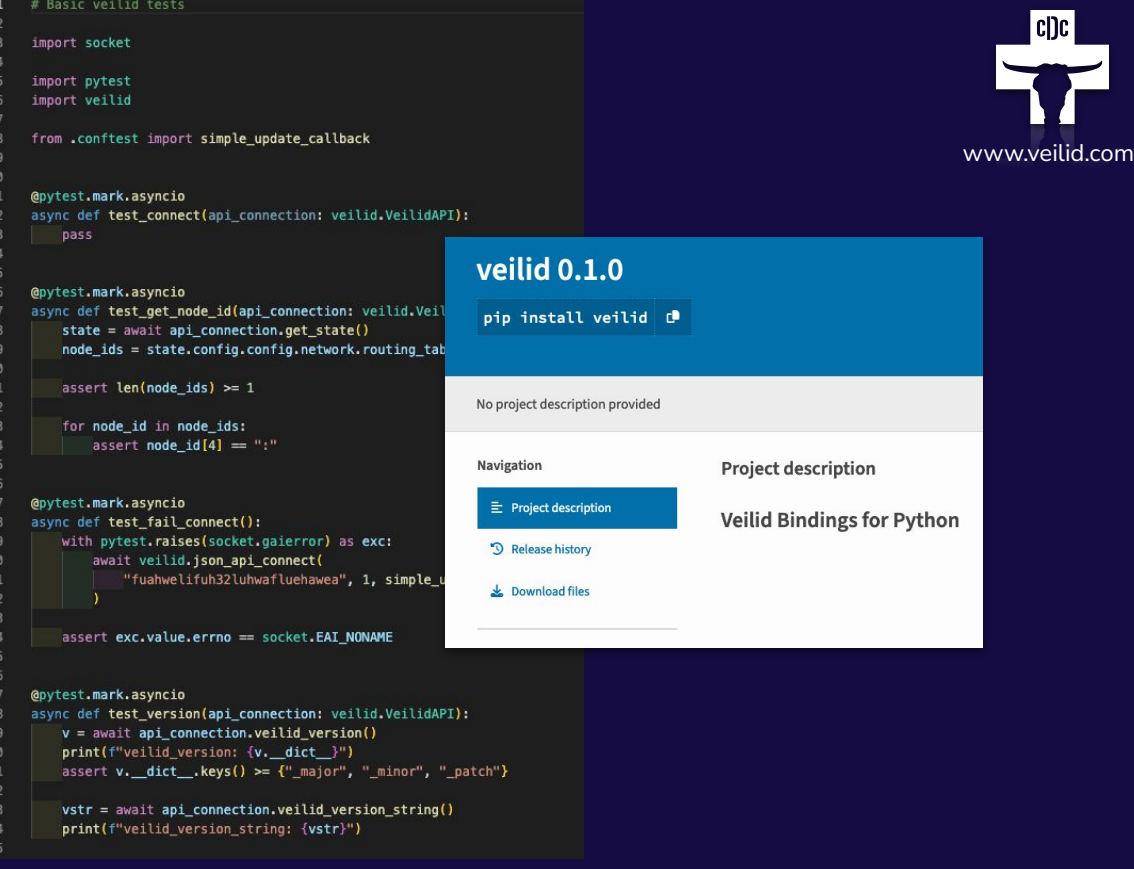

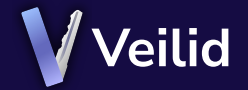

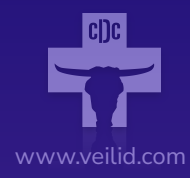

# **How You Can Help** $\bullet\hspace{0.1cm} \bullet\hspace{0.1cm}\bullet\hspace{0.1cm}\bullet\hspace{0.1cm}\bullet\hspace{0.1cm}\bullet\hspace{0.1cm}\bullet\hspace{0.1cm}\bullet$

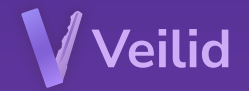

Veilid is an open-source initiative, designed and implemented in the open.<br>Come join our team and contribute to its growth! Be part of this! Come join our team and contribute to its growth! Be part of this!

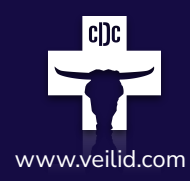

#### **Coders And Hackers**

We can use more low-level programmers and protocol experts. Platform experts. We want this system to work well for everyone and be a strong foundation for general computing and application development.

#### **Usability Experts**

We want to make sure that Veilid and Veilid apps are accessible to everyone. Everyone should be able to make use of Veilid without even realizing they're doing it.

#### **App Developers**

You can get started writing a Veilid app today! Got a game idea? Want to port something from a centralized system to a decentralized one? Let's make this happen!

#### **Open Source + Governance**

Open source projects deserve to be managed in the open too. We've got an open RFC process for our design and an MPL-2.0 license that ensures that free and commercial entities can contribute safely and legally.

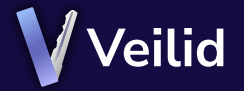

# **Find Us Online!**

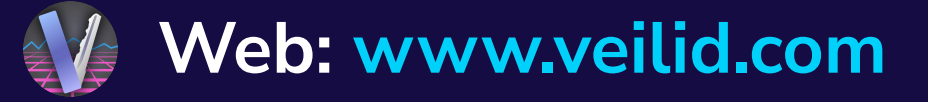

- **Twitter: @veilidnetwork**
- **Mastodon: @veilidnetwork**
- **Discord: veilid.com/discord** 
	- **GitLab: gitlab.com/veilid**

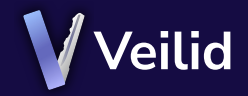

# **See It Live Tonight**

# **Release Party at 8pm!**

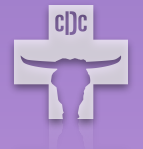

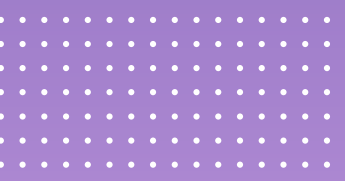